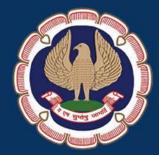

# Finacle Referencer

Eastern India Regional Council The Institute of Chartered Accountants of India

### President, Vice-President, ICAI & Team EIRC 2016 - 17

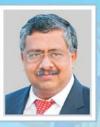

CA M. Devaraja Reddy President, ICAI

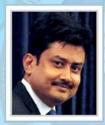

CA Anirban Datta Chairman, EIRC

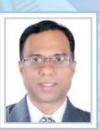

CA Sumit Binani Treasurer, EIRC

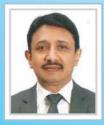

CA (Dr.) Debashis Mitra Council Member, ICAI

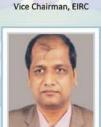

**CA Manish Goyal** 

CA Nitesh Kumar More Member, EIRC

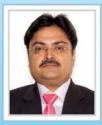

CA Ranjeet Kumar Agarwal Council Member, ICAI

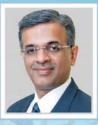

CA Nilesh Shivji Vikamsey Vice-President, ICAI

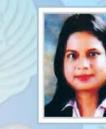

CA Sonu Jain Secretary, EIRC

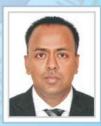

CA Sanjib Sanghi Member, EIRC

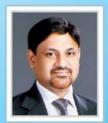

CA Sushil Kumar Goyal Council Member, ICAI

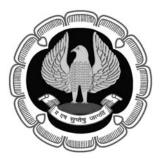

#### Eastern India Regional Council of The Institute of Chartered Accountants of India.

#### **Disclaimer**

- This publication is for the limited purpose of disseminating knowledge on the topic / subject of the publication. The views contained herein, if any, are only that of the contributors and not that of the Regional Council & Central Council of the Institute or any of its Committees;
- (ii) for the authoritative views/ pronouncements of the Institute of Chartered Accountants of India on the topics covered in the publication, reference should be made to the original publications of the Institute of Chartered Accountants of India; and
- (iii) this publication does not carry the authority of the Council of the Institute or any of its Committees.
- (iv) All efforts have been made to ensure accuracy of the information, in this publication. The views expressed in this compilation are those of various contributors. EIRC of ICAI or ICAI do not necessarily subscribe to the same. The publishers do not hold themselves responsible for any errors that may have inadvertently occurred.
- (v) EIRC of ICAI or ICAI would not be responsible for any financial loss by the Members of any kind in discharging their duties.

Published by Eastern India Regional Council The Institute of Chartered Accountants of India ICAI Bhawan, 7, Anandilal Poddar Sarani (Russell Street) Kolkata – 700 071 Phone : (91-33) 3989-3989, 3021-1140/41 Toll Free Number : 1800-3000-1019 Email : eirc@icai.in Website : www.eirc-icai.org

Price : ₹ 80/-

#### Designed & printed by :

Dayglo

Suite No. 307 1 British India Street Calcutta - 700 069 Phone : 2210-5517, 90515-33005 E.mail : dayglo.in@gmail.com

May 2016

© All rights reserved. No part of this book may be copied, adapted, abridged or transmitted, stored in any retrieval system, computer system, photographic or other system or transmitted in any form or by any means without a prior written permission of the copyright holders of EIRC.

# **ABOUT THE ICAI**

The Institute of Chartered Accountants of India is a statutory body established by an Act of Parliament viz., The Chartered Accountants Act, 1949 in the year 1949 for regulating the profession of Chartered Accountancy in the country. The Institute, which functions under the administrative control of Ministry of Corporate Affairs, Government of India, has five Regional Councils at Mumbai, Chennai, Kanpur, Kolkata and New Delhi. It presently has 153 Branches covering the length and breadth of the country, 22 Chapters outside India and an overseas office in Dubai.

Founded 66 years ago with just seventeen hundred members, the Institute has grown to cross mark of 2,46,000 members and 9,35,000 students as of now. A significant majority of our membership is in practice and a good deal of specialisation in traditional areas of direct/indirect taxes and in emergent specialism's inter-alia, in financial services, information technology, insurance sector, joint ventures, mutual funds, exchange risk management, risk and assurance service environment/energy/quality audits, investment counseling, corporate structuring and foreign collaborations. The other half was/is in employment, many occupying senior positions such as CMDs in Banks/Financial Institutions, CEOs in leading and reputed public/private sector companies etc.

One of the important elements of the developmental role of the Institute is to make contributions to Government authorities and Regulations viz., the Ministry of Corporate Affairs, Trade Policy Division of the Ministry of Commerce, CBDT, RBI, IRDA, C&AG, SEBI etc. to name a few, on relevant matters of importance to the economy and profession.

On International front, the Institute, a permanent member of International and Regional Accounting bodies, like International Federation of Accountants(IFAC), International Accounting Standards Board(IASB), Confederation of Asian and Pacific Accountants(CAPA) and South Asian Federation of Accountants(SAFA) has made its presence felt through its effective and sustained contribution Professional bodies like American Institute of Certified Public Accountants(AICPA) in U.S.A. The Institute of Chartered Accountants in England and Wales(ICAEW) in U.K. and a host of similar bodies in many other countries have signed MOUs with our Institute for professional collaboration in areas such as education, examination, training etc. and on issues confronting the accounting profession worldwide.

The Institute, being a statutory body, is administered by a Council which is the highest policy making body of the chartered accountancy profession. The Council is comprised of 40 members of whom 32 are elected from among its members spread all over the country. The remaining eight members are nominated by the Central Government representing such authorities as the Comptroller and Auditor General of India, Ministry of Finance, Ministry of Corporate Affairs and persons of eminence from the fields of law, banking, economic, business, finance, industry, management, public affairs etc.

# **ABOUT EIRC**

In 1952, Eastern India Regional Council (EIRC of ICAI) was constituted with its jurisdiction on West Bengal, Orissa, Assam, Tripura, Sikkim, Arunachal Pradesh, Mehalaya, Nagaland, Manipur, Mizoram and the Union Territory of Andaman & Nicobar Islands. The founder Chairman was Mr. Molay Deb and the office of EIRC was located in the 2nd Floor of 7, Hastings Street(Now renamed as Kiron Shankar Roy Road).

On 10th December, 1975, the foundation stone of the present EIRC Building at 7, Russell Street (Now renamed as Anandilal Poddar Sarani) was led by the then Chief Justice, Calcutta High Court, Hon'ble Justice Shankar Prasad Mitra. On 14th April, 1977, the building was inaugurated by the then Hon'ble Governor of West Bengal, His Excellency Shri A.L. Dias.

On 17th January, 2014, the Second State of Art Building at 382/A, Prantik Pally, Rajdanga, Kasba, Kolkata-700107 has been inaugurated and the same is in operation to cater its dedicated service to its more than 23,005 Members and 83,690 Students.

EIRC has 11 Branches, 18 Study Circles, 5 Study Circles for Members in Industry, 5 CPE Chapters and 8 Study Groups.

EIRC has the privilege and pride in presenting 10 Presidents to ICAI and each one of them has enriched and empowered the profession through their visionary leadership and innovative dynamism.

The cherished dream of EIRC is to kindle the spark within the fraternity and to make the members world class professionals as well as good human beings – to contribute as an active partner in the nation building exercise.

# **CHAIRMAN'S MESSAGE**

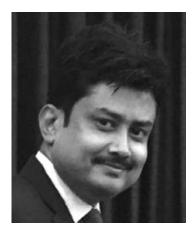

The banking sector is the most preferred location in terms of any investments irrespective of the status of our society in our country. In terms of seeking financial aid the only name which comes to one's mind, is the banks, in spite of the existence of many financial sectors and non – banking financial institutions. The backbone of the banking sector and ensuring its financial health throughout its ages should invariably be on its strong accounting system, robust qualitative audit and effective maintenance of its various records. To ensure maintenance of such voluminous records, Finacle today is being widely used.

EIRC has pondered on the issue and with an intention to make our esteemed Members abreast and be expert on the system the banks usually follow, we thought of organising an intensive workshop typically structured to cater for imparting basic know-how of the system and also thought it to be apt to bring out a comprehensive Referencer on the subject which participants and Members at large can refer to, which can be a great aid to them in carrying out their professional responsibility.

Hence, we are releasing a Referencer on Finacle on 21st May 2016 at a Workshop on the subject. We are sure that this publication would be of immense use and benefit to our professional brethren.

I express my sincere gratitude to all my colleagues in the Regional Council & Central Council for giving their all-out support in bringing out this Referencer. I would like to extend my sincere appreciation to CA Sonu Jain, Chairperson, Internal Audit Committee for conceptualising this Workshop and coming out with a Referencer on the subject.

I wish this endeavour a great success.

Let's touch base...today, tomorrow and forever!!!

Date : 21st May 2016 Place : Kolkata CA Anirban Datta Chairman, EIRC

FINACLE REFERENCER

# CHAIRPERSON - INTERNAL AUDIT COMMITTEE'S MESSAGE

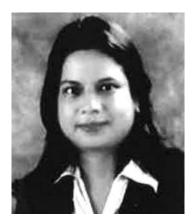

Dear Professional Colleagues,

Most banks worldwide, and Indian banks in particular, use Finacle for their day-to-day operations. Since Finacle is so widely used by banks all over the world, it's important that we as auditors are aware about the functioning of the same for smooth conduct of Bank Audits. To keep our members updated about all latest developments in the same we have brought out Referencer on Finacle in the most concise form.

Banking is a dynamic industry. The uniqueness of this industry, poses a major challenge in the audit of banks. Hence it's needed that one is having a firm grip on the knowledge of the various software's used in the banking industry. Finacle suite includes modules for various banking and financial needs including e-banking, mobile banking, treasury, wealth management, customer relationship management (CRM), business analytics, operational data store and specialized core banking solution for regional rural banks (RRBs). This Referencer and Workshop on Finacle would address the various queries of our Members on the use of this software.

I take this opportunity to place on record my sincere gratitude to CA Anirban Datta, Chairman, EIRC for entrusting me with this responsibility of being the Chairperson of Internal Audit Committee of EIRC. I would also like to thank my other Central and Regional Council Members for their all-out support. I acknowledge the sincere efforts of the dedicated team of professionals who have worked to make this course a reality.

I am sure that the Members will definitely benefit from this Workshop and it would be a great learning experience for all.

Date : 21st May 2016 Place : Kolkata

### CA Sonu Jain

Secretary, EIRC Chairperson, Internal Audit Committee, EIRC

# INDEX

### 1. FINACLE IN CORE BANKING ENVIRONMENT6 - 35

#### 2. FINACLE

36 - 43

# FINACLE IN CORE BANKING ENVIRONMENT

#### 1. About CBS

Core Banking Solution (CBS) is networking of branches, which enables Customers to operate their accounts, and avail banking services from any branch of the Bank on CBS network, regardless of where he maintains his account. The customer is no more the customer of a Branch. He becomes the Bank's Customer. Thus CBS is a step towards enhancing customer convenience through **Anywhere and Anytime Banking**.

CBS environment has been quite evident in past couple of years to meet growing service expectations of customers as well as to optimally exploit the potential of technology. Banks are developing and resorting to newer and more effective service delivery channels e.g. ATM, Internet Banking, Tele Banking, Mobile Banking, SMS Banking etc.

While it has led to tremendous benefits for the banks in terms of operational efficiencies, enhanced security and customer satisfaction etc, on the other hand, it also has several control implications deserving attention of Management as well as Auditors.

CORE - Centralised Online Real-Time Electronic Banking

This basically means that all the bank's branches access applications from centralised data centers. This results in enhancing customer convenience through Anywhere and Anytime Banking resulting in greater efficiency, productivity and convenience.

- 2. CBS works like :-
  - CBS is an environment based upon <u>client-server</u> architecture, having a remote server (called Data Centre) and client (called Service Outlets) branches.
  - CBS has brought <u>significant changes</u> so far as workflow and housekeeping activities/accounting processes at branches are concerned.
  - User-actions and controls are elaborately <u>menu-driven</u>.
  - User is **prompted by software** to initiate an action and to apply a control.
  - Various periodical runs/mass <u>activities</u> like Application of Interest & Service Charges, Updation of Parameters globally, Balancing / Reconciliation of Ledgers and TDS etc. are <u>carried out centrally at</u> <u>the Data Centre</u>, leaving <u>various control actions to be taken at branch</u>.

#### EVOLUTION

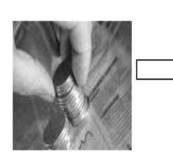

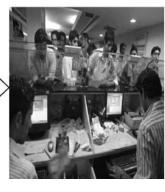

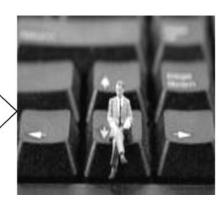

CBS- Branch Banking, Internet banking etc.

Manual Banking

Branch Computerisation

#### WAN FOR CBS Data Centre Circle Offices & Branches

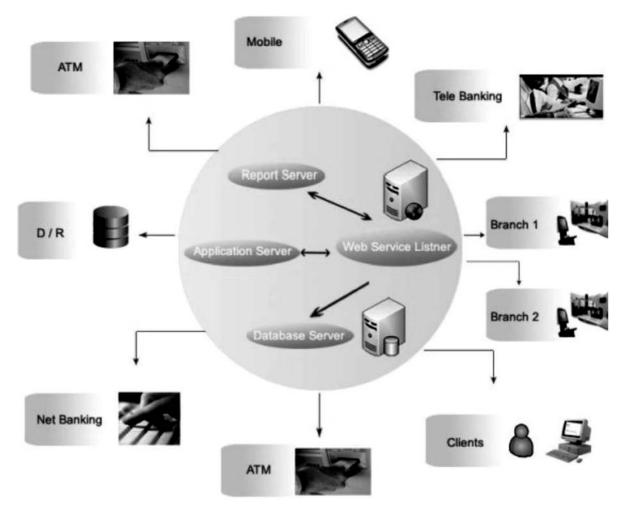

#### 3. Advantages of CBS

- ③ All CBS branches are inter-connected with each other. Therefore, Customers of CBS branches can avail various banking facilities from any other CBS branch located any where in the world. These services\* are:
  - ③ To make enquiries about the balance; debit or credit entries in the account.
  - ③ To obtain cash payment out of his account by tendering a cheque.
  - ③ To deposit a cheque for credit into his account.
  - ③ To deposit cash into the account.

Anywhere, Anytime, Anyhow Banking possible.

The data of all the branches covered under the project will be stored at one place called Data Centre.

Enhanced Security features can be implemented as Server is located at one place and access control can be effectively managed on need to know basis.

The branches which will be called Service Outlets (SOLs) in the Finacle Software will not need to take backup as the same will be done at Data Centre.

As the data of all connected branches shall be located at one Centralised location, the MIS information can be extracted without the same being provided by branches.

Integration of Government Business Module, CRM- Loans Originating System, e-Channel (facilitates various delivery channels like Internet Banking, ATMs etc.) with the Core Software.

Every customer of the branch hitherto, is now a customer of the bank, as all the customers will have unique customer ID across the bank.

The Software encompasses all the retail functionalities like Savings, Current, Cash Credit, Overdraft, Term Deposits, Term Loans, Safe Deposit Vault etc. The security features include Maker-Checker Concept, Audit Trail etc.

Trade Finance module includes Inland/Foreign Bills, Documentary Credits, Guarantees, Remittances, Pre-shipment Credits and Forward Contracts.

Customer Relationship Module (CRM) – Credit Application Processing System (CAPS) supports initiating account opening process at the backend.

Government Business Module (GBM) enables Pension processing, PPF, CBDT and RBI Bonds maintenance.

e-Channel to support various delivery channels like Internet Banking, ATMs etc.

#### Various Market Offerings:-

| Softwares | Developed By              |
|-----------|---------------------------|
| Bancs 24  | Tata Consultancy Services |
| Flex Cube | Oracle Corp               |
| Finacle   | Infosys                   |

# What is CBS – An Overview

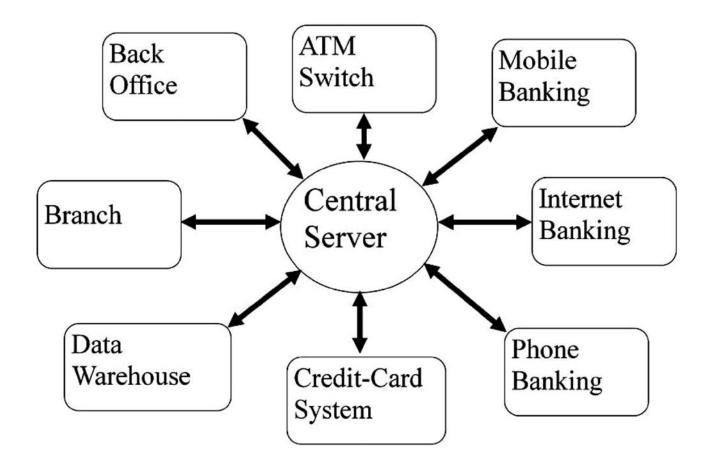

- ③ Multi- layered multi-product anywhere- anytime service delivery Some of the Banks using Finacle are
  - Bank of India
  - Bank of Baroda
  - Bank of India
  - Punjab National Bank
  - Punjab & Sind Bank
  - ♦ Vijaya Bank
  - UCO Bank
  - Indian Overseas Bank
  - Union Bank of India
  - United Bank of india

#### FINACLE BASED CBS BRANCHES

| Sl. No. | Name of the Report                | Transaction Code |
|---------|-----------------------------------|------------------|
| (i)     | Interest Report for Accounts      | AINTRPT          |
| (ii)    | Loan Interest Details Inquiry     | AITINQ           |
| (iii)   | Abnormal Transaction Inquiry      | ATI              |
| (iv)    | Bills Inquiry                     | BI               |
| (v)     | Rate List History Query           | RTHQRY           |
| (vi)    | Standing Instructions Inquiry     | SII              |
| (vii)   | TDS Inquiry & Printing            | TDSIP            |
| (viii)  | Transactions Exceptions Inquiry   | TEI              |
| (ix)    | Customer Unutilised Limit Inquiry | CULI             |
| (x)     | Charges Income Report             | CHGIR            |
| (xi)    | Exceptions Report                 | EXCPRPT          |

| (xi)    | Exceptions Report                    | EXCPRPT  |
|---------|--------------------------------------|----------|
| (xii)   | Report for Matured OD/FD Accounts    | ODFDREP  |
| (xiii)  | Loans Overdue Position Inquiry       | LAOPI    |
| (xiv)   | Loans Repayment Schedule Report      | LARSH    |
| (xv)    | PCFC Balancing Report                | PCFCBAL  |
| (xvi)   | Pending Installments List            | PLIST    |
| (xvii)  | BG Margin Printing                   | BGMARGIN |
| (xviii) | Account TOD Inquiry                  | ACTODI   |
| (xix)   | Accounts Turnover Report             | ATOR     |
| (xx)    | Insurance Expired Yesterday          | INSEXPD  |
| (xxi)   | Loan Overdue Details                 | LOANODUE |
| (xxii)  | List of Pending and Dishonored Bills | FBPADB   |

#### 4. Branch audit in CBS

- ③ Comparison of NPA list of last year and current list enquiry if accounts upgraded, reasons thereof
- ③ Obtain reports from CBS
- ③ List of loan accounts in arrear 2 installments NPA if 3 installments are in arrear check borderline cases
- ③ Check CC & OD a/c s overdrawn as on March 31 date from which they are continuously overdrawn – if > 90 days – NPA
- ③ Report of accounts not reviewed / renewed for > 1 year report LFAR
- ③ Report of stock statement in arrears > 3 months NPA
- 3 List of O/D bills purchased and discounted 1 NPA a/c of borrower makes all other facilities into NPA
- ③ extent of manual transactions in case all departments not under CBS
- Interest not levied on particular product in bank eg advance against mutual funds as interest and all charges run done at data centre, if 1 account skipped – all accounts get skipped at least for the branch.
- ③ Non responsiveness of interest rate to PLR check : account converted from legacy system may not carry PLR link feature – leading to under / over recovery of interest.

#### **BANK FUNCTIONS**

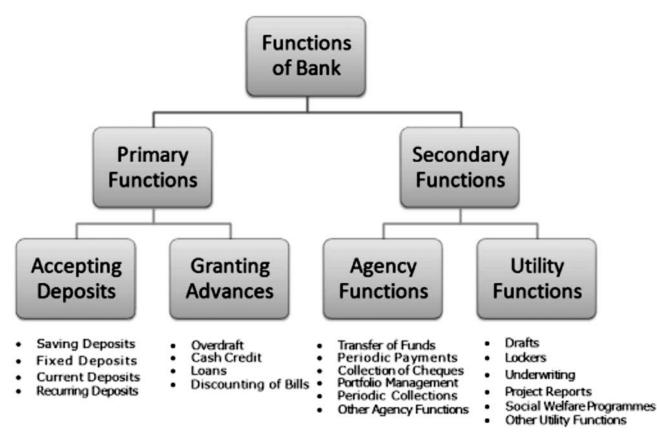

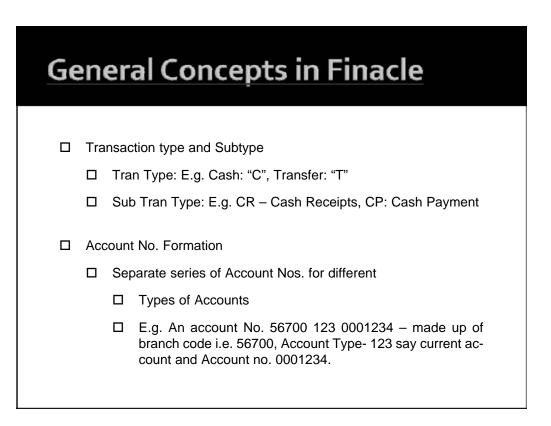

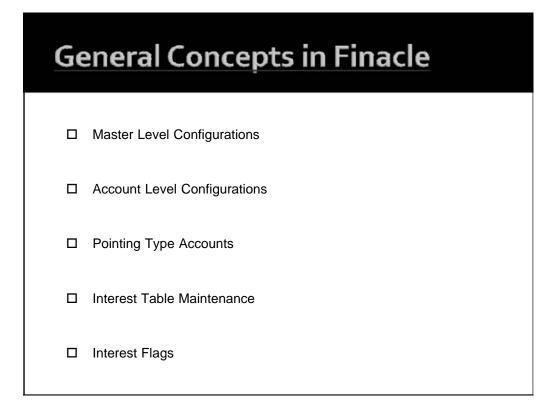

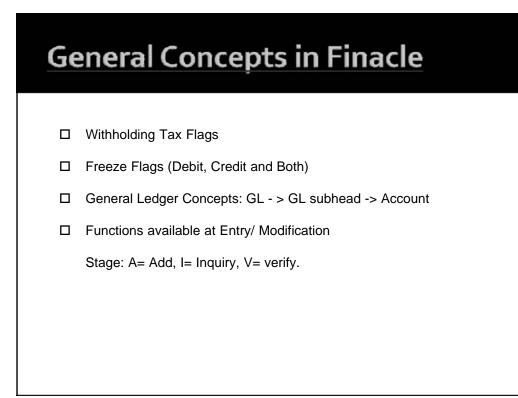

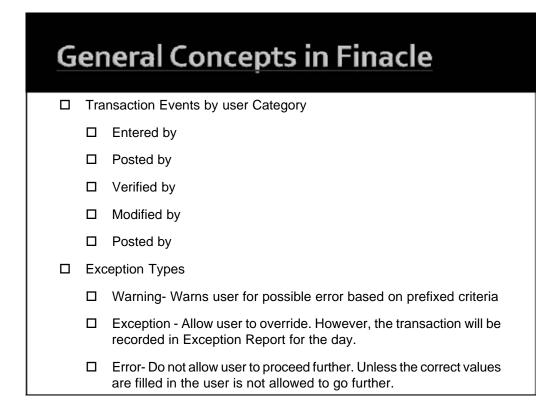

| Gene | ral Concepts i                                           | n Finacle   |
|------|----------------------------------------------------------|-------------|
|      | Maker and Checker matrix for There has to be two persons |             |
|      | Maker Can                                                | Checker Can |
|      | Enter                                                    | Post        |
|      | Enter & Post                                             | Verify      |
|      |                                                          |             |
|      |                                                          |             |
|      |                                                          |             |

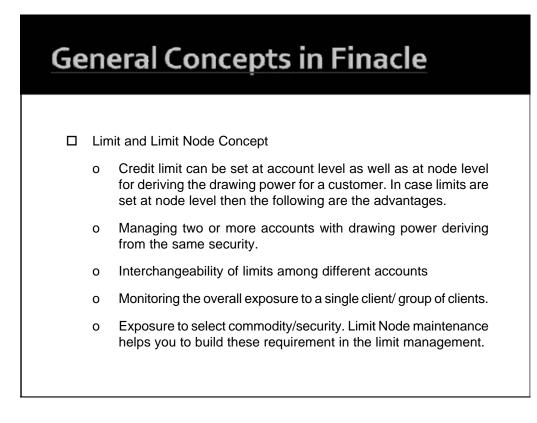

| <b>General Concepts</b> | In | Finaci | e |
|-------------------------|----|--------|---|
|-------------------------|----|--------|---|

The table represents limits sanctioned with the following conditions

| Facility Type               | Particulars Li                        | mit/Lakhs              | s Remarks                                                                       |
|-----------------------------|---------------------------------------|------------------------|---------------------------------------------------------------------------------|
| Funded                      | Term Loan<br>WCDL<br>CC<br>BP/FBP/ BD | 225<br>75<br>200<br>50 | Funded limit cap is 500 lakhs<br>upper limits fixed in each type<br>of facility |
| Total Funded Facilities     |                                       | 500                    |                                                                                 |
| Non- Funded                 | LC<br>BG                              | 300<br>300             | Non-funded capping is at Rs.500 lakhs                                           |
| Total Non-funded facilities |                                       | 500                    |                                                                                 |
| Total Company Exposure      |                                       | 1000                   | Total exposure to the company should not exceed 1,000 lakhs                     |

| Security in Finacle                                                          |  |
|------------------------------------------------------------------------------|--|
| Multiple Level of security                                                   |  |
| OS level security                                                            |  |
| No access to OS                                                              |  |
| OS and application level profile                                             |  |
| Direct login to application menu                                             |  |
| Database level                                                               |  |
| Protection from external updating                                            |  |
| Application Level                                                            |  |
| Menu level User Level                                                        |  |
| Product Level Account Level                                                  |  |
| Transaction Level                                                            |  |
| Dual control for all transactions - Maker- checker concept                   |  |
| Controlled error handling through exceptions - Warning, Exception and Error. |  |

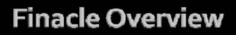

- Menu Block: The block houses all the menu and sub-menu options available in Finacle
- □ Menu option block: Menu code can be entered to gain access to the respective menu.
- □ Action Bar: User can execute the process of Finacle operations by clicking on various options on this bar. The hot keys are also assigned for all options, which appear on the bar
- □ Messaged Bar: The message bar displays the warnings, exceptions, error to lists under a specific field code.
- □ Favorites: Menu item which are required and used on regular basis can be put in favorites by copying from menu block. As a one time process specific menu item which is required to be copied to favorites should be located in menu block and with the use of drag and drop the function can be stored under favorites menu.
- Progress Indicator: It shows the progress of the action initiated through the use of the colour.

| Physical Key | What does it do?                                                                                                    |
|--------------|----------------------------------------------------------------------------------------------------|
| F1           | Field level help                                                                                                    |
| F2           | List. This key lists the codes that may be used in a particular field.                                                                     |
| F3           | Quit/Back                                                                                                    |
| F4           | Accept                                                                                                    |
| F5           | Background Menu                                                                                                    |
| F6           | Next Block                                                                                                    |
| F8           | Copy record                                                                                                    |
| F9           | Display Signature                                                                                                    |
| F10          | Commit/ Save. This is very important key and this concludes the transactions get into the general ledger (Database) when this key is used. |

| Physical Key | What does it do?                                                                         |
|--------------|------------------------------------------------------------------------------------------|
| F11          | Next Field                                                                               |
| F12          | Previous Block                                                                           |
| TAB          | Go to next valid field                                                                   |
| ENTER        | Go to next field                                                                         |
| CTRL + F1    | Help Maintenance                                                                         |
| CTRL + F3    | Show key map                                                                             |
| CTRL + F4    | Display error                                                                            |
| CTRL + F8    | Terminal lock                                                                            |
| CTRL + F9    | Memo pad look up                                                                         |
| CTRL + F11   | Context level help                                                                       |
| CTRL + D     | Page down on list                                                                        |
| CTRL + E     | Explode. This key is particularly useful for the further inquiry.                        |
| CTRL + F     | Clear field. This key combination can be used when the user wants to clear the field.    |
| CTRL + T     | Display GLI. The user ID, Terminal ID, SOL, BOD date and language details are displayed. |
| CTRL + U     | Page up on a list.                                                                       |

| CTRL + X    | Put BOD date .                                                                                                    |
|-------------|----------------------------------------------------------------------------------------------------|
| Shift + F4  | Select the current item from the list. This key combination can<br>be used to select a value from the list of valid values listed for<br>a particular field. |
| Shift + F11 | Transmit                                                                                                    |
| Shift + Tab | Go to the previous field.                                                                                                    |
|             |                                                                                                    |
|             |                                                                                                    |

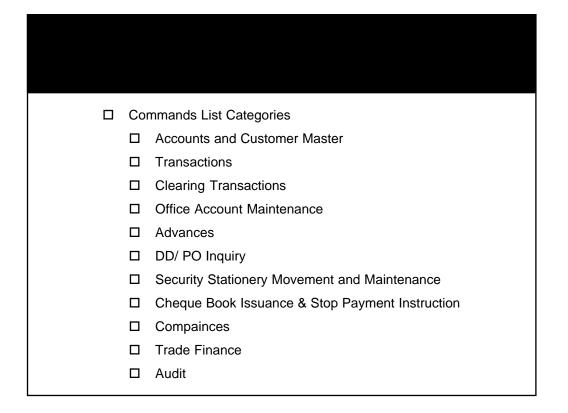

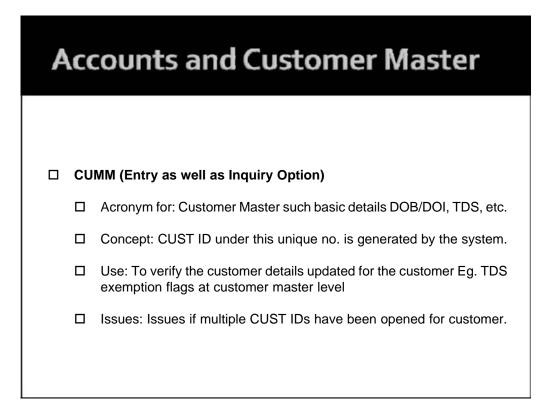

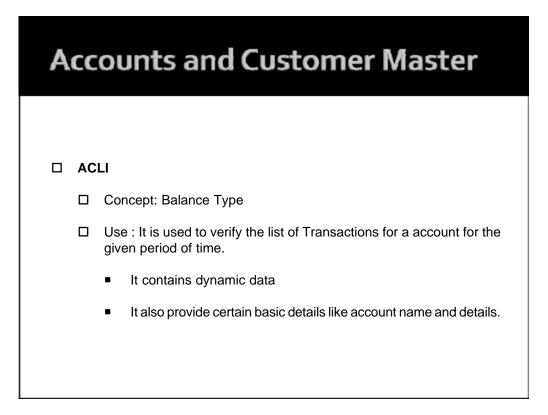

# **Accounts and Customer Master**

□ Tip: To go account master level configuration page mention account no. After opening ACLI menu. Press "Explode" key to directly go into ACM. In the finacle menus are inter-linked at various places. Due to which it gives flexibility of tracing the details/ verification of complete Audit trail.

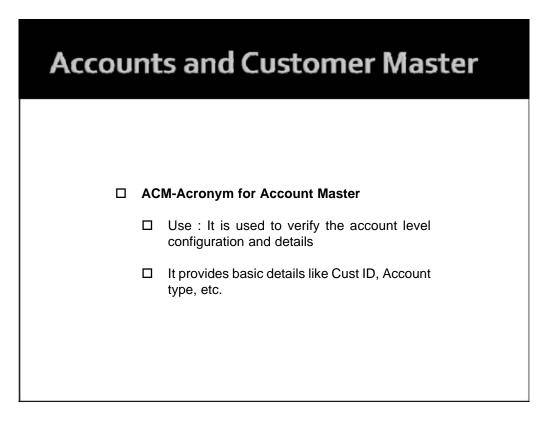

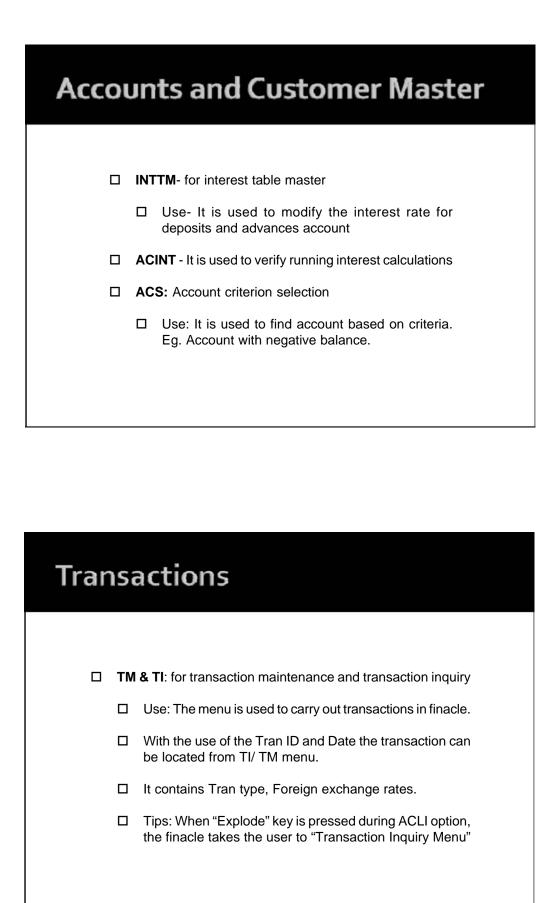

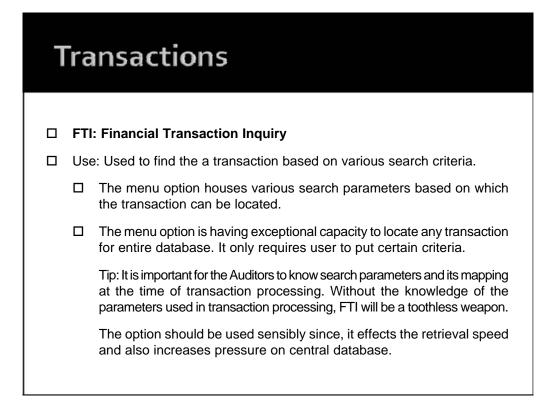

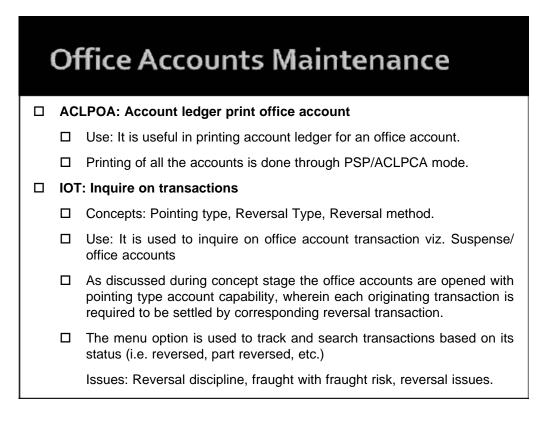

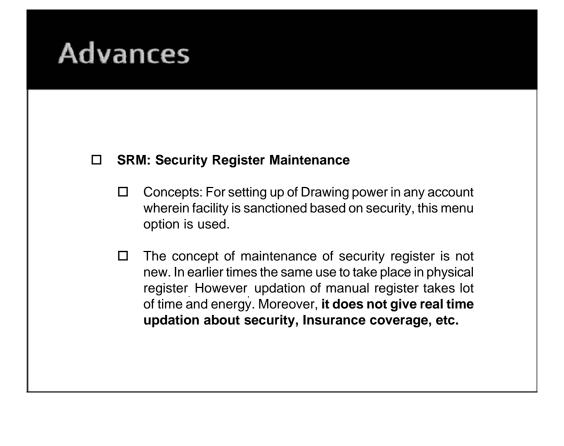

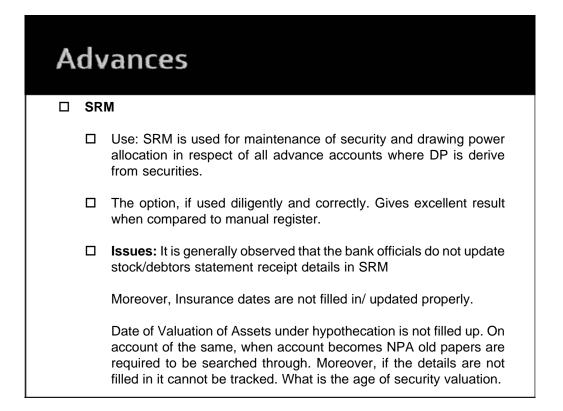

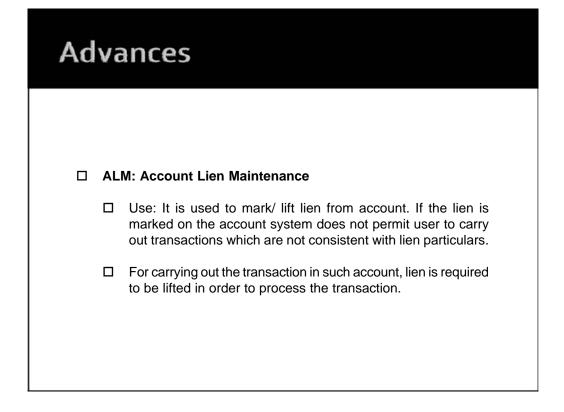

### Advances

#### □ ACTODM: Account TOD maintenance

- □ Use: The option is used to allow the withdrawal then the prescribed limit. It is a credit decision taken by the official/ authorizer. On setting up to TOD system allows user to process the transaction beyond the regular limit setup at account level
- □ TOD can be system generated or can be user generated. The only difference between the two is system at the time of processing any transaction at the backend viz. interest application finds the limit insufficient for debit grants TOD to process the transaction. Whereas, User generated TOD is allowed manually by user as per available credit powers for case to case basis.
- □ TOD can be of single type, running type or ad hoc type. Single type TOD is applicable for specific purpose/ transactions and used only once. Running and Ad hoc type TODs allow client to operate within the prescribed limit for the defined period.

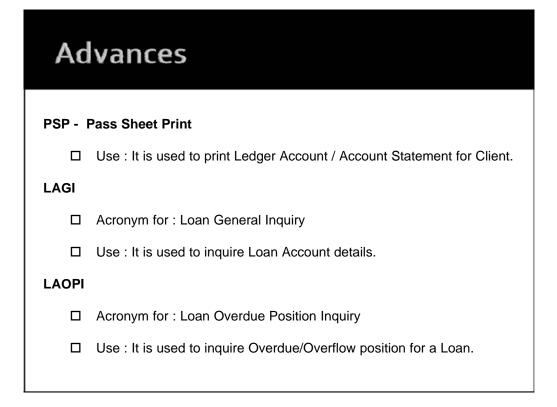

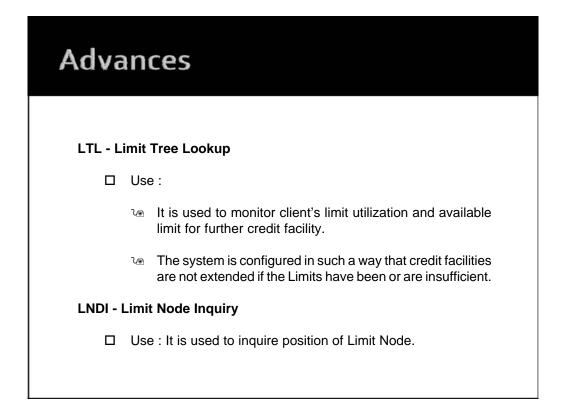

| Advances |                                                                                       |  |
|----------|---------------------------------------------------------------------------------------|--|
| AC       | LHM - Account Limit History Maintenance                                               |  |
|          | Use :                                                                                 |  |
|          | It is used to verify history of Drawing Power and Sanctioned<br>limit for an account. |  |
|          | It gives period wise details for DP and SL.                                           |  |
|          | AINTRPT - Interest Reports for Accounts                                               |  |
|          | Use :                                                                                 |  |
|          | It is used to generate report on details for Interest for an account.                 |  |

| Adva | nces                                                               |
|------|--------------------------------------------------------------------|
|      |                                                                    |
| OA   | AC                                                                 |
|      | Acronym for : Open an Account                                      |
|      | Use :                                                              |
|      | As the word suggest option is used to open an account of customer. |
|      | Details punched in can be verified through                         |
|      | ACM mode once the account is opened in system.                     |
|      |                                                                    |
|      |                                                                    |

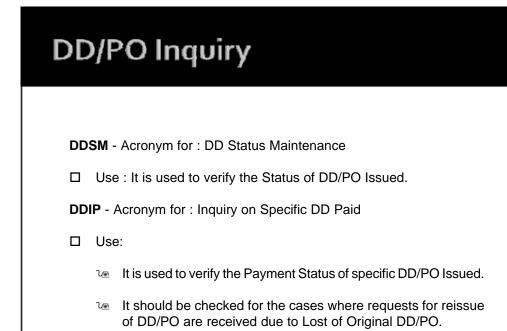

### Security Stationery Movement & Maintenance

#### ISRA - Acronym for : Inventory Status Report

- Use :
  - The report gives details of Security Stationery available under each location in a SOL ID.
  - The Security Stationery physically available with all the bank employees should be verified based on this report.
- □ IMI: Inventory movement inquiry
  - □ Use: The menu option is used to verify the entries for movement of inventory from one location to another.

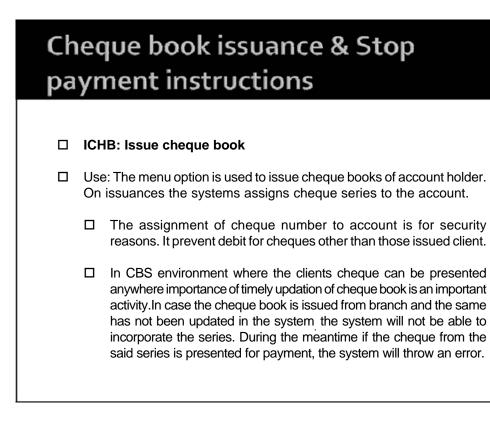

### Cheque book issuance & Stop payment instructions

#### □ CHBM: Cheque book maintenance

- Use: It is used to verify and maintain cheque book series issued to an account
  - □ Its shows position of cheques in following manner
    - P= Passed
    - U= Unused
    - S= Stopped
    - C- Cautioned
    - D= Destroy
    - R= Returned unpaid.

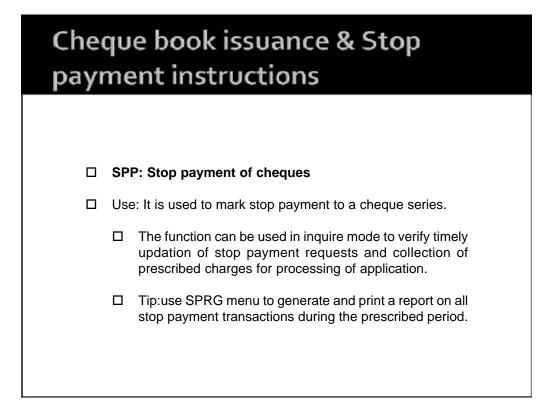

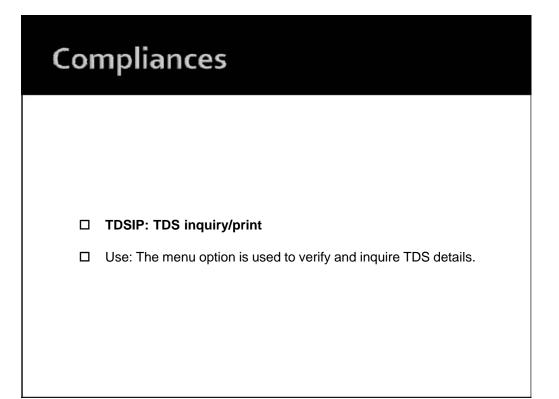

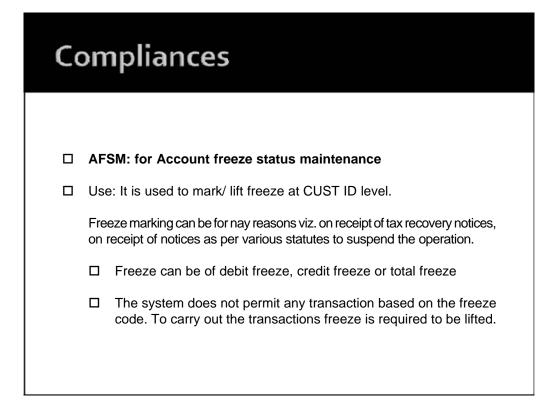

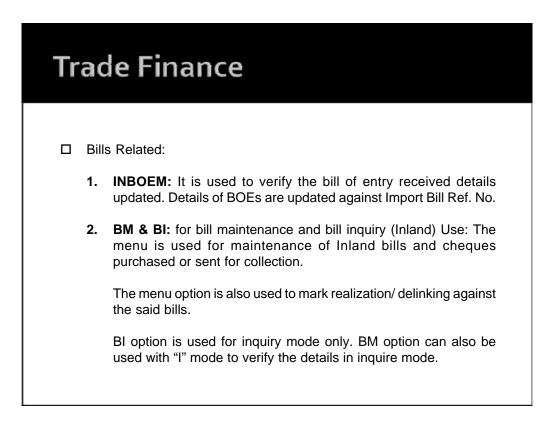

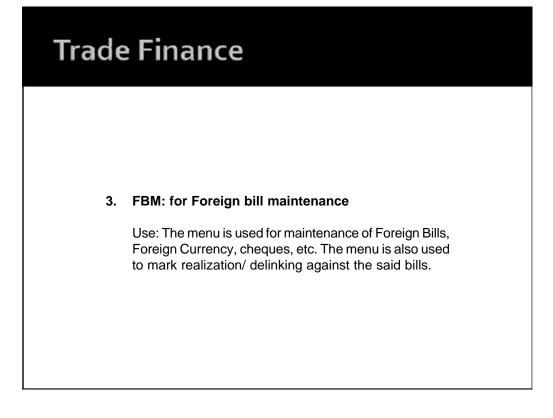

# Trade Finance

#### 4. FBI: for Foreign Bill Inquiry

Use: same as FTI option, FBI menu provides user to locate a transaction or series of transactions based on various criteria.

The transaction are recorded as per register type.Hence, Knowledge and information for each register type is must for using this option Tip: To know the register types and its description press "F2 or list command" at "Reg. Type" field in FBI. The action will display all register type. Notings for the screen details can be made for future reference.

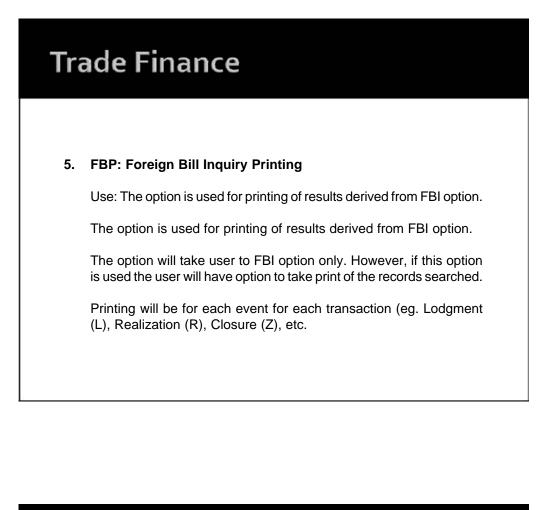

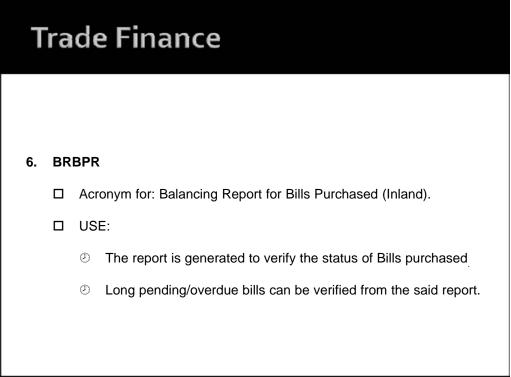

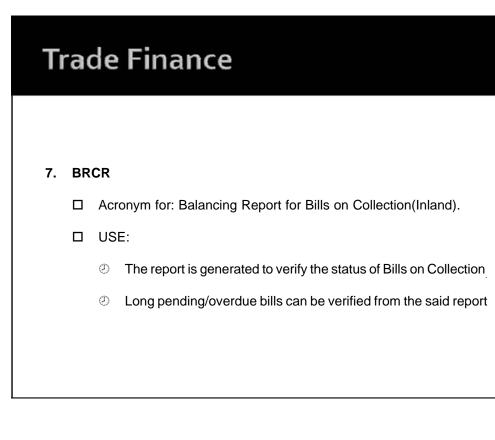

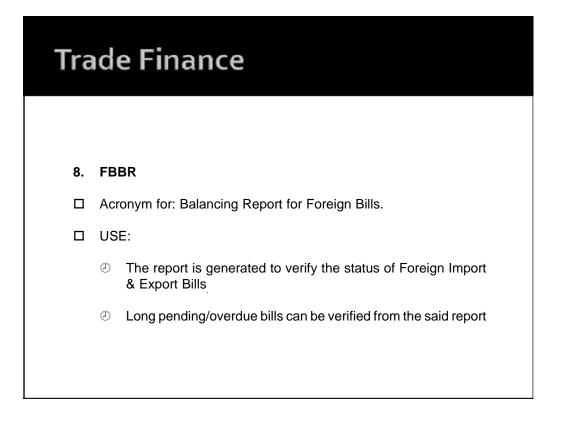

| Trade Finance |                            |                                                                                       |  |
|---------------|----------------------------|---------------------------------------------------------------------------------------|--|
|               |                            |                                                                                       |  |
| ii)           | Letter of Credits a. DCQRY |                                                                                       |  |
|               |                            | Acronym for: Documentary Credit Query.                                                |  |
|               |                            | USE:                                                                                  |  |
|               |                            | The menu is used to verify the documentary credit details and list as per parameters. |  |

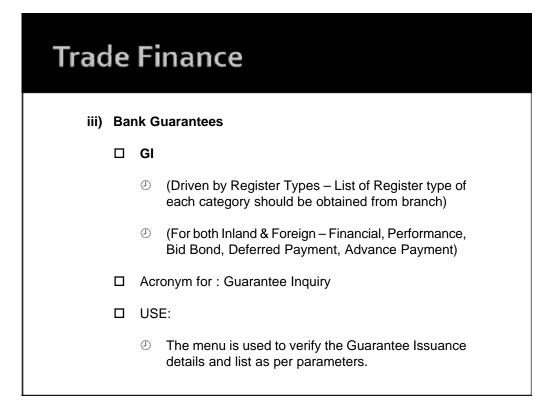

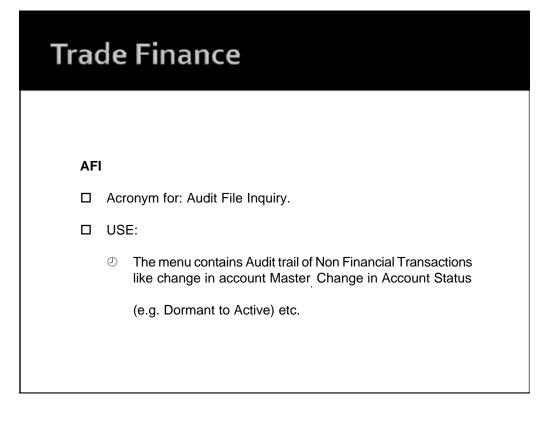

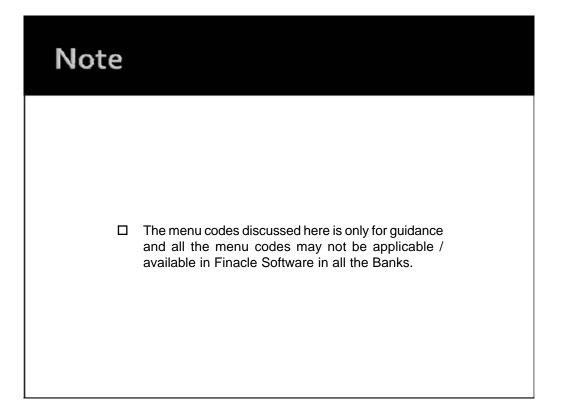

## **Finacle Screens**

- ② ACM ACTODM
- ② AFSM
- Ø ALM
- ⊘ BM
- ② CHBM
- ② CUMM
- ③ GMM
- ② ICHB
- ② Limit Node
- OAAC
- Ø SPP
- ⊘ TM
- ⑦ TODM

# FINACLE

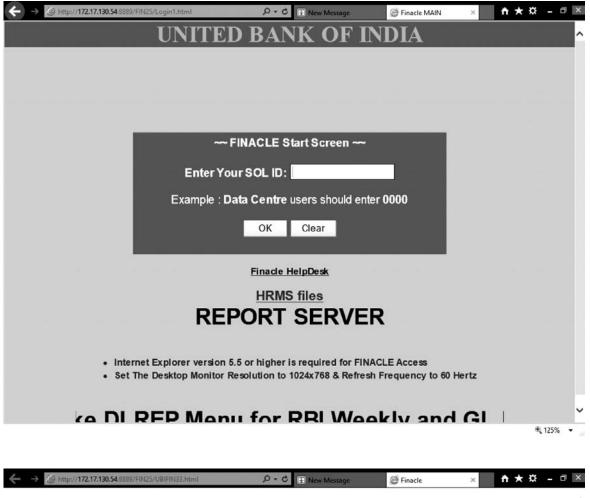

|   |                                      |                                     | <b>7</b> Finacle             |
|---|--------------------------------------|-------------------------------------|------------------------------|
| 1 | Co                                   | <b>re</b> Bankin                    | g Solution<br>Version 7.0.25 |
|   | User Name:<br>Password:<br>Language: | sa0108<br>#########<br>INFENG       |                              |
|   | Copyright @ 2004-2005                | I Inforys Technologies Limited. All | Infosys*                     |

» now available in FTP server"Branches / ROs are advised to complete data uploading in Fin:

| ife3031    |            |                  |                                  |    | And You |     | r Menu    |            |      |      | 17-05              | 2010 |
|------------|------------|------------------|----------------------------------|----|---------|-----|-----------|------------|------|------|--------------------|------|
| – Bills Re | ujster Rop | ort Bills Purcha | ased (BRRBPF                     | 33 |         |     | Favorites |            |      |      |                    |      |
|            |            |                  |                                  |    | ,       | < < |           |            |      |      |                    | >    |
|            | pr         |                  | lanon and a second second second |    | <br>    |     |           | Background | <br> | <br> | 40.55 - 41.5000 av |      |

| fe3031 |          | Finacle Core User Menu 18-05-2016                                                                                         |
|--------|----------|----------------------------------------------------------------------------------------------------|
|        |          | Back Ground Menu                                                                                                    |
| · 1    | ACLI     | Account Ledger Inquiry                                                                                                    |
| 2      | ANWSIGI  | Anywhere Signature Retrieval                                                                                              |
| з      | DEPINT   | Interest calculator for deposits                                                                                          |
| 4      | BRDCMAPI | Inquiry On Branch to Data Center Mapping                                                                                  |
| 5      | CTI      | Calendar Table Inquiry                                                                                                    |
| 6      | EMAILL   | List for Email                                                                                                    |
| 7      | EMAILM   | Email Maintenance                                                                                                    |
| 8      | JTHOLDER | List Joint Holders of an Account                                                                                          |
| 9      | PAPW     | Protect Application Password                                                                                              |
| 10     | PRTINQ   | Print Queue Inquiry                                                                                                    |
|        |          | Make your choice :                                                                                                    |
|        |          | l.<br>■<br>Accept Commit PrevRec NextRec WhoAmi Background PrevBik NextBik List Explode Back Menu Keys Logout Customize T |

€ 125% ·

On this tab we can also get the information about the amount of Various Charges like Processing, Documentation, Inspection Charges etc. charged in the accounts-FINACLE REFERENCER 37

| → 🥥 http://172.17.130.54.88  | 889/FIN25/UBIFIN33.html    | D + C                         | e 🥥 Finacle                   | × ↑★☆ -                 | . 8 |
|------------------------------|----------------------------|-------------------------------|-------------------------------|-------------------------|-----|
| afl2015                      | А                          | ccount Ledger Inquiry         |                               | 18-05-2016              |     |
|                              | Selection                  | n Criteria                    |                               |                         |     |
| A/c No. :                    | p108050916523              | INR 0108                      | EAST INDIA PHARMAC            | EUTICAL                 |     |
| Start Date :                 | 18-05-2016                 |                               |                               |                         |     |
| End Date :                   | 18-05-2016                 |                               |                               |                         |     |
| Order By                     |                            |                               |                               |                         |     |
| Tran/Value Date? :           | T ORDER BY                 | TRAN DATE                     |                               |                         |     |
| Addl Crit Ind :              |                            |                               |                               |                         |     |
| Most Recent Tran.:           |                            |                               |                               |                         |     |
| Address :                    |                            |                               |                               |                         |     |
|                              |                            |                               |                               |                         |     |
| City :                       |                            | State :                       |                               |                         |     |
| Country :                    |                            | Pin :                         |                               |                         |     |
| Phone Number :               |                            | 1                             |                               |                         |     |
| Email Id :                   |                            |                               |                               |                         |     |
| Customer Status :            |                            | A/c                           | Status :                      |                         |     |
|                              |                            |                               |                               |                         |     |
| enu Option acli 🕴 Tra        | nsmit ScreenLock Accept Co | mmit PrevRec NextRec WhoAml B | ackground PrevBlk NextBlk Lis | t Explode Back Menu Key |     |
| ARE ADVISED T                | O SUBMIT THEIR ASSET &     | LIABILITY STATEMENT ON LIN    |                               |                         |     |
|                              |                            |                               |                               |                         |     |
|                              |                            |                               |                               |                         |     |
|                              |                            |                               |                               |                         |     |
|                              |                            |                               |                               | €, 125                  | 5%  |
|                              |                            |                               |                               |                         |     |
| → () http://172.17.130.54 88 | 889/FIN25/UBIFIN33.html    | ,D + C @ Finacle              | ×                             | <b>↑</b> ★☆ -           | - 6 |
|                              |                            | ccount Ledger Inquiry         |                               |                         |     |
| afi0096                      | Δ                          | coount   addar   nouury       |                               | 17-05-2016              | 21  |

| afi0096          |       |          |            |         | Acco      |          | dger Ir   |          |           |            |         |            |         | 17-05- | 2016 |
|------------------|-------|----------|------------|---------|-----------|----------|-----------|----------|-----------|------------|---------|------------|---------|--------|------|
|                  |       |          |            |         | _         |          | unts List |          |           |            |         |            |         |        |      |
|                  |       |          |            | Selecti | on Criter | ria      |           |          |           |            |         |            |         |        |      |
| ShortName        |       |          | Cus        | t. ID   |           |          |           | CCY      |           |            | 04      | mership    |         | 1      | -    |
| GlSubHead        |       |          | Sch        | emeCod  | le        |          |           | SOL I    | D O       | 108        | 80      | hmType     |         |        | -    |
| A/c. Label       |       |          | Par        | titior  | ned?      |          |           |          |           |            |         |            |         |        |      |
| A/c. ID          | C.    |          |            | CCY     | 3         | OL ID    |           | A/c.     | Full Ne   | me         |         |            |         |        |      |
|                  |       |          |            |         |           |          |           |          |           |            |         |            |         |        | -    |
|                  |       |          |            |         |           |          |           |          |           |            |         |            |         |        |      |
|                  |       |          |            |         |           |          |           |          |           |            |         |            |         |        |      |
|                  |       |          |            |         |           |          |           |          |           |            |         |            |         |        |      |
|                  |       |          |            |         |           |          |           |          |           |            |         |            |         |        |      |
|                  |       |          |            |         |           |          |           |          |           |            |         |            |         |        |      |
|                  |       |          |            |         |           |          |           |          |           |            |         |            |         |        | Ĩ    |
|                  |       |          |            |         |           |          |           |          |           |            |         |            |         |        |      |
| lenu Option acli | 4     | Transmit | ScreenLock | Accept  | Commit    | PrevRec  | NextRec   | WhoAml   | Backgrour | nd PrevBlk | NextBlk | List Explo | de Back | Menu   | Key  |
|                  | -     |          |            |         |           |          |           |          |           |            |         |            |         |        |      |
| BM               | THEIR | ASSEL    | LIABILITY  | STATE   | VENT O    | N LINE A | THE EA    | ARLIEST. | GL REI    | OKI,GSI    | REPU    |            |         |        |      |

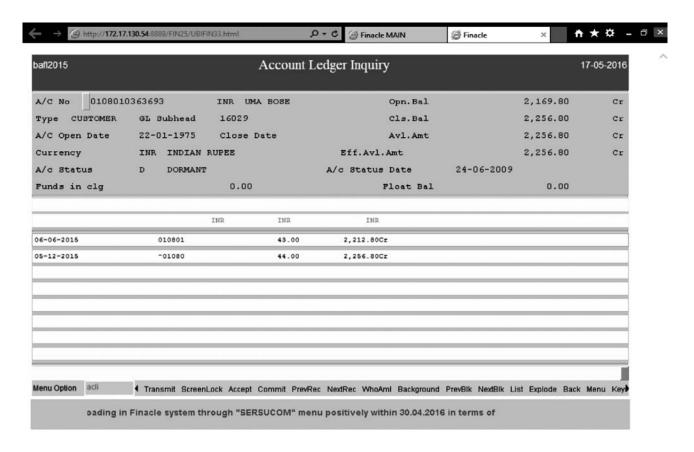

~

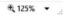

#### On the Main Tab Type ACS and the Press Enter

| sbff0001             |           |                                         | Acc   | ount Ledger      | Inquiry            |           |      |   |   |    | 18-05-201 | 6  |
|----------------------|-----------|-----------------------------------------|-------|------------------|--------------------|-----------|------|---|---|----|-----------|----|
|                      |           |                                         |       | stomer Account N |                    |           |      |   |   |    |           |    |
| Function             | I ING     | QUIRE                                   |       |                  |                    |           |      |   |   |    |           | Ĩ. |
| A/c.ID               | 010805091 | 6523                                    | INR   | 0108             | EAST INDIA F       | HARMACEUT | ICAL |   |   |    |           | L  |
| Cust. ID             | 0126980   | 00                                      |       | Last CI Tran. (  | Dn 22-             | 12-2015   |      |   |   |    |           | Î. |
| Employee ID          |           |                                         |       | A/c. Bal.        |                    | 10,009.75 |      |   |   | Cr | INR       | L  |
| Scheme Code          | CAOTH     |                                         |       | Shadow Bal.      |                    | 0.00      |      |   |   |    |           | L  |
| GL Sub Head          | 14001     | CURREN                                  | DEPOS | Aggr.Limit       |                    | 0.00      |      |   |   |    |           | L  |
| Cust. Const          | 05        | PUBLIC LI                               | MITE  | Amt. For Clg.    |                    | 0.00      |      |   |   |    |           | L  |
| Cust. Status         | HNVV      | HIGH N                                  |       | Cust. New?       | N                  |           |      |   |   |    |           | L  |
|                      |           |                                         |       | Cust. Minor?     | Ν                  |           |      |   |   |    |           |    |
| Sweep in Min. Bal.   |           | 0.00                                    |       | Chq. Allow       | ed?                |           | Y    |   |   |    |           | Ĩ. |
| Dr. Bal. Limit       | 999       | 999999999999999999999999999999999999999 |       | Charge for       | Chq. Issue?        |           | Υ    |   |   |    |           | L  |
| Max. Allowed Limit   |           | 0.00                                    |       | Return Pai       | d Chq.?            |           | N    |   |   |    |           | L  |
| Credit File No.      |           |                                         |       | Paid Chq. I      | Return Freq.       |           |      | 1 | 1 | 1  | 1         | L  |
| Debt Acknowledgement | Date      |                                         |       | Availing not     | mination facility? | ,         |      |   |   | Ν  |           | L  |
| Charge Off Flag      | 1         |                                         |       |                  |                    |           |      |   |   |    |           |    |
| Enter Option         |           |                                         |       |                  |                    |           |      |   |   |    |           |    |

€ 125% -

To Know various Information like Related Party Details, Nomination Details, Repayment Details of the Loans Account, Rate Of Interest of the accounts type the Relevant Code given on the tab by pressing F2 and press F4. FINACLE REFERENCER 39

| paf17164            |                   |                                         |      | lger Inquiry<br>ation Option List | 18-05-2016 |
|---------------------|-------------------|-----------------------------------------|------|-----------------------------------|------------|
| Function<br>A/c. ID | 1 INC<br>01080509 | QUIRE<br>16523 INR                      | (    | RELATED PARTY DETAILS             |            |
| Cust. ID            | 012698            |                                         |      | NOMINATION DETAILS                |            |
| Employee ID         |                   |                                         | Ag   | SCHEME DETAILS                    |            |
| Scheme Code         | CAOTH             |                                         | S O  | GENERAL ACCOUNT DETAILS           |            |
| GL Sub Head         | 14001             | CURRENT DEPOS                           | AR   | NON RES CUSTOMER DETAILS          |            |
| Cust. Const         | 05                | PUBLIC LIMITE                           | AP   | PURGE DETAILS                     |            |
| Cust. Status        | HNW               | HIGH N                                  | c v  | MIS CODES                         |            |
|                     |                   |                                         | c] q | CHEQUE BOOK INQUIRY               |            |
|                     |                   |                                         | н    | LIMIT HISTORY INQUIRY             | 3          |
| Sweep in Min. Bal.  |                   | 0.00                                    | 0    | T.O.D. INQUIRY                    |            |
| Dr. Bal. Limit      | 99                | 999999999999999999999999999999999999999 | U    | A.T.O. INQUIRY                    |            |
| Max. Allowed Limit  |                   | 0.00                                    | G    | ACCOUNT LEDGER INQUIRY            |            |
| Credit File No.     |                   |                                         | В    | SHADOW BALANCE INQUIRY            |            |
| Debt Acknowledgemer | it Date           |                                         | D    | AUDIT INQUIRY                     |            |
| Charge Off Flag     |                   |                                         | м    | COMPONENTS OF AVAIL AMT           |            |
| Enter Option        |                   |                                         | W    | FX DETAILS                        |            |

€ 125% ·

To know the rate of interest Type '0' and then press F4 and F6 so that the Following Screen will Appear-

| → ② http://172.       | 111100000000000000000000000000000000000 |                | - former of     | Options -            | S Fir       | acie | ×           | <b>↑</b> ★☆ - |
|-----------------------|-----------------------------------------|----------------|-----------------|----------------------|-------------|------|-------------|---------------|
| Find:                 |                                         | Prev           | ous west        | Options +            |             |      |             |               |
| afe3201               |                                         | A              | Account Led     | ger Inquiry          |             |      |             | 18-05-2016    |
|                       |                                         |                | General Acc     | ount Details         |             |      |             |               |
| A/c. ID 01            | 108050916523                            | INR            | 0108            | Cust. ID             | 01269800    |      | EAST IND    | IA            |
| GL Subhead Code       | 14001                                   | CURRENT DEP    | osits-ot        | Scherne Code         | CAOTH       | INR  | CURREN      | T DEPO        |
| Passbook/Statemer     | nt? 5                                   | PASS SHEE      | T St            | atement Frequency    | М           | 1    | / 31 /      | P             |
| Local Calendar ?      | N De                                    | espatch Mode   | c COLL          | ECT BY PE Next Pr    | int Date    |      | 25-06-2012  |               |
| Freeze Code           |                                         | Freeze         | e Reason        |                      |             |      |             |               |
| Last Freeze Date      |                                         | Bal. or        | h Last Freeze D | ate                  | 0.0         | 0    |             |               |
| Last Unfreeze Date    |                                         | Freeze         | e Remarks       |                      |             |      |             |               |
| Pay Int. ?            | N                                       | Collect Int. ? |                 | Y                    | Treasury Ra | e    |             |               |
| Cr % Min/Max          | 0.000000                                | 1 0.00000      | D               | r % Min/Ma×          | 0.00000     |      | / 20.000000 |               |
| Cust. Pref. Int.(Cr.) |                                         |                | C               | ust. Pref. Int.(Dr.) |             |      |             |               |
| A/c. Pref. Int.(Cr.)  |                                         |                | A               | (c. Pref. Int.(Dr.)  |             |      |             |               |
| Int. Cr. A/c. Flag    |                                         |                | In              | t. Dr. A/c. Flag     |             | S    |             |               |
| Int. Dr. A/c. ID      |                                         |                |                 | INR                  |             |      |             |               |
| Int. Cr. A/c. ID      |                                         |                |                 |                      |             |      |             |               |
| Int. Rate Code        | UCCR5 U                                 | BICR 5 CASH    |                 | Accr Int. F          | ₹ate        |      | 0.000000    | Cr            |
| A/c. Pegged ?         | N Pegging                               | Review Date    | 31-12           | -2099 Contr Int.     | Rate        |      | 18.100000   | Dr            |
| Pegging Frequency     | (Mnths/Days)                            |                | / N             | et Int. Rate         |             |      |             |               |

On the Main Tab type 'UBIRPT' and then press 'Enter' to generate various reports -

| 2.17.130.54:8889/FIN25/UBIFIN33.html | の - C 🥝 Finacle MAIN                     | @ Finacle                                                           | × ↑★♀ -                                                                                                    |
|--------------------------------------|------------------------------------------|---------------------------------------------------------------------|----------------------------------------------------------------------------------------------------|
| UN                                   | NITED BANK REPORTS                       |                                                                     | 17-05-2016                                                                                                    |
| Report                               | R                                        |                                                                     |                                                                                                    |
| Туре                                 | CREDIT                                   |                                                                     |                                                                                                    |
| Report Name                          | NPASMARPT                                |                                                                     |                                                                                                    |
|                                      |                                          |                                                                     |                                                                                                    |
|                                      |                                          |                                                                     |                                                                                                    |
| e ,List available (PRESS F2)         |                                          |                                                                     |                                                                                                    |
| Transmit ScreenLock Accept C         | commit PrevRec NextRec WhoAmI Background | d PrevBlk NextBlk List Exp                                          | lode Back Menu Key                                                                                                    |
| ł                                    | Transmit ScreenLock Accept C             | Transmit ScreenLock Accept Commit PrevRec NextRec WhoAmI Background | vailable (PRESSF2)<br>I Transmit <u>ScreenLock</u> Accept Commit PrevRec NextRec WhoAmi Background PrevBik NextBik List Exp<br>ERS & CLERICAL CADRE ARE ADVISED TO SUBMIT THEIR ASSET & LIABILITY STATE |

€ 125% .

We can press F2 on the 'Report Name' column and can get the list of various reports that can be generated through this command like Inoperative accounts, Documents Expirded, accounts pending for Review/Renew, Adhoc Sanctioned, Limit expired accounts, Suspense Account or Sundry Creditors/Debtors account balances, Unadjusted enteries, Cheques Pending for Collection, Clearing Accounts, Adjustments Accounts, Unadjusted items beyond 3 months, Over Drawing/Excess Drawings Report, Recovery in NPA accounts etc.

| 001                         | U       | NITED BANK REPORTS<br>Report names and descriptions | _ | 17-( | 05-2016 |
|-----------------------------|---------|-----------------------------------------------------|---|------|---------|
| Modulue Name Report         | Name    | Report Description                                  |   |      |         |
| CORRFT                      | CASHRPT | DAILY CASH BALANCE POSITION                         |   |      |         |
| CORRPT                      | DPSUS   | DEPOSIT SUSPENSE A/C                                |   |      |         |
| CORRPT                      | MOACC   | MONITORING OF ACCOUNTS                              |   |      |         |
| CORRPT                      | REGRPT  | Branch wise Daily Business Pos                      |   |      |         |
| CORRFT                      | REMIT   | REMMITANCE IN TRANSIT                               |   |      |         |
| CORRPT                      | sus     | SUSPENSE A/C                                        |   |      |         |
| CORRPT                      | SUSHO   | SUSPENSE A/C HO AND BRANCHES                        |   |      |         |
| CORRPT                      | тотн    | TEMPORARY ADVANCE (OTHERS)                          |   |      |         |
| CORRPT                      | TSTAFF  | TEMPORARY ADVANCE (STAFF)                           |   |      |         |
| CORRPT                      | TTRAN   | T.T. TRANSIT                                        |   |      |         |
| CORRPT                      | UPMDET  | LIST OF ALL USERS IN A GIVEN S                      |   |      |         |
| Option unirpt 4 Transmit Sc |         | Commit PrevRec NextRec WhoAmi Background F          |   |      |         |

| fi0001                          | U              | NITED BANK REPORTS                             |                              | 17-05-2016    |
|---------------------------------|----------------|------------------------------------------------|------------------------------|---------------|
|                                 |                | Report names and descriptions                  |                              |               |
| Modulue Name Report             | Name           | Report Description                             |                              |               |
| CREDIT                          | AAS            | Advance Against Shares                         |                              |               |
| CREDIT                          | ACTDETL        | Advance Account Details                        |                              |               |
| CREDIT                          | ADVAN          | Review of Advance                              |                              |               |
| CREDIT                          | ADVRPT         | Scheme wise Position of Advan                  | D                            |               |
| CREDIT                          | CHQDTL         | CHEQUE DETAIL REPORT                           |                              |               |
| CREDIT                          | CHRGRPT        | MINIMUM BALANCE ACCNT REPORT                   |                              |               |
| CREDIT                          | DEMAND         | Demand notice for Loan accnt                   |                              |               |
| CREDIT                          | DEMANDCC       | Demand notice for CC/OD accent                 |                              |               |
| CREDIT                          | DOCUDTL        | REPORT ON EXPIRED DOCUMENT                     |                              |               |
| CREDIT                          | ESS            | Exposure to Sensitive Sectors                  | -                            |               |
| CREDIT                          | NPASMARPT      | Rpt Generation On Details Of REPORT OF NPA/SMA |                              |               |
| CABDII                          | AF ASTIALE I   | REPORT OF WERYSHA                              |                              |               |
| nu Option unirpt 4 Transmit Sci | eenLock Accept | Commit PrevRec NextRec WhoAml Background       | PrevBlk NextBlk List Explode | Back Menu Key |
|                                 |                | TO SUBMIT THEIR APAR (2015-16) ON LINE         |                              |               |
|                                 |                |                                                | IT TITLE BUTICE              |               |
|                                 |                |                                                |                              |               |
|                                 |                |                                                |                              |               |
|                                 |                |                                                |                              | € 125%        |

|               |             | Report names and descriptions                              |  |
|---------------|-------------|------------------------------------------------------------|--|
| Modulue Name  | Report Name | Report Description                                         |  |
| SSIRPT        | LWOC        | Loans without colletral securi                             |  |
| SSIRPT        | M41         | Large Borrowals Accounts                                   |  |
| SSIRPT        | RVSL        | Recovery in Various Schematic                              |  |
| SSIRPT        | SCC         | Swarojgar Credit Card Scheme                               |  |
| SSIRPT        | SICK        | Sick Weak SSI NON-SSI                                      |  |
| SSIRPT        | SSI         | Small-Scale Industries                                     |  |
| SSIRPT        | SSI-SME     | Statement on SSI - SME                                     |  |
| SSIRPT        | SWIW        | Sector wise - Industry wise De                             |  |
| SSIRPT        | YRPS-AF2    | Yearly Return on PSA                                       |  |
|               |             |                                                            |  |
| Option unirpt | _           | Commit PrevRec NextRec WhoAmi Background PrevBik NextBik I |  |

€ 125% ▼

| ← → ② http://172.17.130.54:8889/Fil | N25/UBIFIN33.html | り・C ② Finacle MAIN                                | Finacle | × ↑★♀-□                   |
|-------------------------------------|-------------------|---------------------------------------------------|---------|---------------------------|
| aafe0004 RI                         |                   | STANDINGS IN NPA & SM<br>SSET CLASSIFICATION WISE | A ACCO  | 17-05-2016                |
| Function Code                       | R Report          |                                                   |         |                           |
| SET ID.:                            | 0108              |                                                   |         |                           |
| DATE OF REPORT:                     | 17-05-2016        |                                                   |         |                           |
| MAIN CLASSIFICATION:                |                   |                                                   |         |                           |
| FROM SUB CLASSIFICAT                |                   | TO SUB CLASSIFICATION                             | 0       |                           |
| FROM OTG. AMOUNT:                   |                   | TO OTG. AMOUNT:                                   |         |                           |
|                                     |                   |                                                   |         |                           |
|                                     |                   | nmit PrevRec NextRec WhoAml Backgrour             |         | st Explode Back Menu Key∳ |
|                                     |                   |                                                   |         |                           |
|                                     |                   |                                                   |         |                           |

| afe0004             | KEPOKI OF  | OUTSTANDING<br>Print parameter ac |             |            | ,           | 17-05-2016 |
|---------------------|------------|-----------------------------------|-------------|------------|-------------|------------|
| Function Code       | R Repo     | t                                 |             |            |             |            |
|                     |            | Fore/Background?                  | В           | BACKGROUND |             |            |
| SET ID.:            | 0108       | Print Required?                   | h           | BG Queue   |             |            |
|                     |            | No. Of Copies                     | 1           |            |             |            |
| DATE OF REPORT:     | 17-05-2010 | Printer ID                        | LOCAL       | HP         |             |            |
|                     |            | Delete on Print?                  | Y           |            |             |            |
| AIN CLASSIFICATION: | 002        |                                   |             |            |             |            |
| ROM SUB CLASSIFICAT | 001        | T                                 | O SUB CLASS | SIFICATIO  | 002         | _          |
| ROM OTG. AMOUNT:    | 0          | Т                                 |             | JNT:       | 99999999999 |            |
| ROM OTG. AMOUNT:    | 0          | T                                 | o otg. Amol | JNT:       | 99999999999 |            |

€ 125% ▼ ...

### NOTES

| _     |
|-------|
| <br>_ |
| <br>  |
|       |
| <br>- |
| <br>  |
|       |
| _     |
| <br>— |
| <br>  |
|       |
| <br>- |
| <br>_ |
|       |
| _     |
| <br>— |
| <br>  |
|       |
| <br>- |
| <br>_ |
|       |
| _     |
| <br>- |
| <br>  |
|       |
| <br>- |
| <br>  |
|       |
| _     |
| <br>— |
| <br>  |
|       |
| <br>- |
| <br>  |
|       |
| <br>_ |
| <br>- |
| <br>  |
|       |

### EASTERN INDIA REGIONAL COUNCIL THE INSTITUTE OF CHARTERED ACCOUNTANTS OF INDIA, KOLKATA

Russell Street Office: ICAI Bhawan 7, Anandilal Poddar Sarani (Russell Street), Kolkata- 700071 Kasba Office : ICAI Bhawan, 382/A, Prantik Pally, Kasba, Kolkata – 700 107

| Responsibility                                                                                                    | Kasba Office                                                                                                    | <b>Russell Street Office</b>                                                                                                    | EMAIL                                                                                                    |
|----------------------------------------------------------------------------------------------------|----------------------------------------------------------------------------------------------------|----------------------------------------------------------------------------------------------------|----------------------------------------------------------------------------------------------------|
| Overall Administration In Charge of<br>Decentralized offices, EIRC &                                              | 30840277                                                                                                    | 30211102                                                                                                    | alokray@icai.in                                                                                                    |
|                                                                                                    |                                                                                                    |                                                                                                    |                                                                                                    |
|                                                                                                    | 30840271                                                                                                    |                                                                                                    | abhijit.basu@icai.in                                                                                                    |
|                                                                                                    |                                                                                                    |                                                                                                    |                                                                                                    |
|                                                                                                    | N                                                                                                    |                                                                                                    |                                                                                                    |
|                                                                                                    |                                                                                                    |                                                                                                    | and the Oliver Lie                                                                                                    |
|                                                                                                    |                                                                                                    |                                                                                                    | eromem@icai.in                                                                                                    |
|                                                                                                    | 30840287                                                                                                    |                                                                                                    | erofellow@icai.in;                                                                                                    |
|                                                                                                    |                                                                                                    |                                                                                                    | eroexam@icai.in                                                                                                    |
|                                                                                                    |                                                                                                    |                                                                                                    |                                                                                                    |
|                                                                                                    | 30840299                                                                                                    |                                                                                                    | eroenroll@icai.in                                                                                                    |
|                                                                                                    |                                                                                                    |                                                                                                    |                                                                                                    |
|                                                                                                    | Contraction and a second                                                                                                    |                                                                                                    | erofirm@icai.in,                                                                                                    |
|                                                                                                    |                                                                                                    |                                                                                                    | erorestore@icai.in                                                                                                    |
| ARTICLES SECTIO                                                                                                   | N                                                                                                    |                                                                                                    |                                                                                                    |
| Article Re-registration, termination.                                                                             | 30840265                                                                                                    |                                                                                                    | eroart@icai.in;                                                                                                    |
|                                                                                                    |                                                                                                    |                                                                                                    | anindita.kundu@icai.in                                                                                                    |
|                                                                                                    | 30840256                                                                                                    | 1 3                                                                                                    | shreya@icai.in                                                                                                    |
|                                                                                                    |                                                                                                    | 1 3                                                                                                    | 21                                                                                                    |
|                                                                                                    | 111                                                                                                    |                                                                                                    |                                                                                                    |
|                                                                                                    | 30840263                                                                                                    |                                                                                                    | erocompl@icai.in                                                                                                    |
|                                                                                                    |                                                                                                    | -                                                                                                    | eroterm@icai.in                                                                                                    |
|                                                                                                    | VVV IVEVV                                                                                                    |                                                                                                    | and an in the second second seco |
|                                                                                                    | 30840259                                                                                                    |                                                                                                    | eroreg@icai.in                                                                                                    |
|                                                                                                    |                                                                                                    |                                                                                                    | cloreg@loal.in                                                                                                    |
| The second second second second second second second second second second second second second second second se   | and the second statement                                                                                                    |                                                                                                    |                                                                                                    |
| In Charge of BOS Section, Campus Placement                                                                        | 30840239                                                                                                    |                                                                                                    | erobos@icai.in                                                                                                    |
|                                                                                                    |                                                                                                    |                                                                                                    |                                                                                                    |
|                                                                                                    |                                                                                                    |                                                                                                    | erocct@icai.in                                                                                                    |
|                                                                                                    |                                                                                                    |                                                                                                    | eircorient@icai.in                                                                                                    |
|                                                                                                    |                                                                                                    |                                                                                                    | erocpt@icai.in                                                                                                    |
| IPCC, CPT, Revalidation                                                                                           | 30840241                                                                                                    | at 1                                                                                                    | eroipcc@icai.in                                                                                                    |
| Post Qualification Courses (                                                                                      | PQC) CELL                                                                                                    |                                                                                                    |                                                                                                    |
| Co-ordinator and Nodal Officer of all Post                                                                        |                                                                                                    | 30211117                                                                                                    | ero@icai.in                                                                                                    |
| Qualification & Certificate Courses,                                                                              |                                                                                                    | 1 2                                                                                                    |                                                                                                    |
| Computer Centres                                                                                                  |                                                                                                    |                                                                                                    |                                                                                                    |
| CALCUTTA COMPUTER                                                                                                 | CENTRE                                                                                                    |                                                                                                    |                                                                                                    |
|                                                                                                    | 7 1                                                                                                    | 30211142                                                                                                    | ero@icai.in                                                                                                    |
| in onalge of computer centers.                                                                                    |                                                                                                    | 00211142                                                                                                    | orowna.m                                                                                                    |
| ITT Classes and online registration of the same                                                                   |                                                                                                    | 30211143                                                                                                    |                                                                                                    |
| sould share the second second second second second second second second second second second second second second |                                                                                                    | 00211140                                                                                                    |                                                                                                    |
|                                                                                                    | IL                                                                                                    |                                                                                                    |                                                                                                    |
| Seminar information                                                                                               |                                                                                                    | 30211134                                                                                                    | eircpubn@icai.in                                                                                                    |
|                                                                                                    |                                                                                                    | 30211104                                                                                                    | Pradyut.chakraborty@icai.in                                                                                                    |
| Seminar information                                                                                               |                                                                                                    | 30211104                                                                                                    | schakraborty@icai.in                                                                                                    |
|                                                                                                    |                                                                                                    |                                                                                                    |                                                                                                    |
| Seminar information                                                                                               |                                                                                                    | 30211133                                                                                                    | eirc@icai.in,                                                                                                    |
|                                                                                                    |                                                                                                    |                                                                                                    | amit.paul@icai.in,                                                                                                    |
| GMCS                                                                                                    |                                                                                                    | 30211260                                                                                                    | eircgmcs@icai.in,                                                                                                    |
|                                                                                                    |                                                                                                    |                                                                                                    | manish.agarwal@icai.in                                                                                                    |
| Website(eirc-icai.org), Seminar information                                                                       |                                                                                                    | 30211108                                                                                                    | jyoti.luharuka@icai.in                                                                                                    |
| Seminar information, CPE Hrs.                                                                                     |                                                                                                    | 30211108                                                                                                    | eircevents@icai.in;                                                                                                    |
|                                                                                                    |                                                                                                    | -1487-9848000000                                                                                                    | eirccpe@icai.in                                                                                                    |
|                                                                                                    |                                                                                                    |                                                                                                    |                                                                                                    |
| LIBRARY                                                                                                    |                                                                                                    |                                                                                                    |                                                                                                    |
| LIBRARY                                                                                                    |                                                                                                    | 20211102                                                                                                    | aire library@ical in                                                                                                    |
| LIBRARY<br>In Charge of Library Section                                                                           |                                                                                                    | 30211103                                                                                                    | eirc.library@icai.in,                                                                                                    |
| In Charge of Library Section                                                                                      |                                                                                                    |                                                                                                    | eirc.library@icai.in,<br>swati.banerjee@icai.in                                                                                                    |
| In Charge of Library Section SALES COUNTER / PUBLICATIONS                                                         | STUDY MATE                                                                                                    | RIAL                                                                                                    |                                                                                                    |
| In Charge of Library Section                                                                                      | /STUDY MATE                                                                                                    |                                                                                                    |                                                                                                    |
|                                                                                                    | Overall Administration In Charge of<br>Decentralized offices, EIRC &<br>Kolkata Computer Centre<br>In charge of Members & Articles,<br>Administration, Infrastructure<br><b>MEMBERS SECTIO</b><br>Convocation, Disputes, Fees Enquiry, Idention of COP,<br>Script Certificate and Fees enquiry,<br>CA. Main Exam<br>Enrollment of Associate Membership,<br>Identity Card, Script Certificate and fees enquiry<br>Merger, Networking, Reconstitution of Firms<br>Restoration of Name, Registration of Firms<br><b>ARTICLES SECTIO</b><br>Article Re-registration, termination,<br>Other Courses, Exam eligibility<br>Registration alongwith other courses,<br>Supplementary Registration,<br>Post Qualification Course Exams, RTI<br>Article Completion & Secondment<br>Article Re-registration, termination &<br>Other Course<br>Registration, Industrial Training, ATC<br><b>BOARD OF STUDIE</b><br>In Charge of BOS Section, Campus Placement<br>Orientation Course, Mock Test<br>CPT, IPCC<br>IPCC, CPT, Revalidation<br><b>Dest Qualification Courses</b> ,<br>Cooordinator and Nodal Officer of all Post<br>Qualification & Certificate Courses,<br>Computer Centres<br><b>CALCUTIA COMPUTER</b><br>In Charge of Computer Centers.<br>ITT Classes and online registration of the same<br><b>REGIONAL COUNC</b><br>Seminar information<br>Seminar information<br>Seminar information<br>Seminar information | Overall Administration In Charge of<br>Decentralized offices, EIRC &<br>Kolkata Computer Centre<br>In charge of Members & Articles,<br>Administration, Infrastructure30840271Convocation, Disputes, Fees Enquiry, Election<br>Felow COP, Cancellation & Restoration of COP,<br>Soript Certificate and Fees enquiry,<br>CA. Main Exam<br>Enrollment of Associate Membership,<br>Incluster of Computer Centre and fees enquiry,<br>Merger, Networking, Reconstitution of Firms30840290Merger, Networking, Reconstitution of Firms30840280Restoration of Name, Registration of Firms30840280Merger, Networking, Reconstitution of Firms30840280Particle Re-registration, termination,<br>Other Courses, Exam eligibility<br>Registration alongwith other courses,<br>Supplementary Registration,<br>Post Qualification Course Exams, RTI<br>Article Completion & Secondment30840230Article Re-registration, termination &<br>Other Course<br>Bestoration, Intermination, Cause Exams, RTI<br>Article Completion & Secondment30840230In Charge of BOS Secoid, Campus Placement30840230Final & ITT Certificate, Campus Placement30840230Inclarge of BOS Section, Campus Placement30840230Ipcc, Cpr, Revalidation30840231Decentres30840233Ipcc, Cpr, Revalidation30840233Ipcc, Cpr, Revalidation30840234Charge of Computer Centers.Inclarge of Computer Centers.In Classes and online registration of the same<br>Seminar informationKeleinc-icai.org), Seminar informationSeminar informationSeminar informationSeminar informationSeminar informationSeminar informationSeminar | Overall Administration In Charge of<br>Decentralized offices, EIRC &<br>Kolkata Computer Centre<br>In charge of Members & Articles,<br>Administration, Infrastructure       30840277       30211102         MEMBERS SECTION<br>Convocation, Disputes, Fees Enquiry, Election<br>Fellow COR Cancellation & Restoration of COR<br>Script Certificate and Fees enquiry,<br>CA. Man Exam<br>Enrollment of Associate Membership,<br>Enrollment of Associate Membership,<br>Restoration of Name, Registration of Firms<br>30840289       30840299         Artricle Re-registration, termination,<br>Other Courses, Exam eligibility<br>Registration alongwith other courses,<br>Supplementary Registration,<br>Post Qualification Course Exams, RTI<br>Article Completion & Secondment<br>Article Re-registration, termination,<br>Post Qualification Course Exams, RTI<br>Article Completion & Secondment<br>Article Re-registration, termination & 30840259         In Charge of BOS Section, Campus Placement<br>Other Course, Mock Test<br>Outer Course, Mock Test<br>30840227       30840229         Final & ITT Certificate, Campus Placement<br>30840228       30211117         Directinator and Nodal Officer of all Post<br>Qualification & Courses,<br>Computer Centres       30211142         ITT Classes and online registration of the same<br>REGIONAL COUNCIL       30211142         Seminar information<br>Seminar information<br>Seminar information       30211134                                                                   |

# EIRC TOLL FREE NO. FOR MEMBERS & STUDENTS

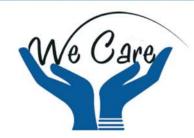

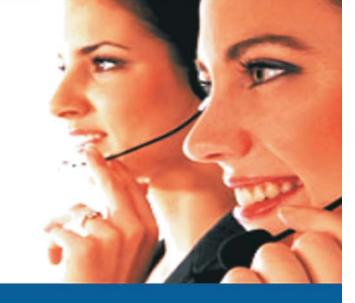

**EIRC has introduced a toll free no.** operational from Monday to Friday, from 10.00am to 5.30pm. Members/ Students can call to the above toll free no. for any type of queries.

An initiative of TEAM EIRC to serve its esteemed Members & Students

CALL US AT: 1800-3000-1019